## Programiranje 2, I smer, kolokvijum, 1. grupa, 22.04.2017.

Na Desktop-u napraviti direktorijum čije je ime u formatu InicijaliAsistenta ImeIPrezime BrojIndeksa. Na primer, AZ\_PeraPeric\_mi14231. Sve zadatke sačuvati u ovom direktorijumu. Zadatke imenovati sa 1.c, 2.c i 3.c. Ne ispisivati niske Ulaz: i Izlaz:.

1. Kao argumenti komandne linije zadaju se celi brojevi  $a i b$ . Sa standarnog ulaza se učitava prirodan broj  $n i$  ime datoteke u kojoj se nalazi n celih brojeva. Napisati program koji u datoteku izlaz.txt ispisuje koliko je brojeva iz datoteke manje od aritmetičke sredine brojeva a i b. U slučaju greške na standardni izlaz za greske ispisati -1. Pretpostaviti da je sadržaj datoteke ispravan. Maksimalna dužina naziva datoteke je 20 karaktera.

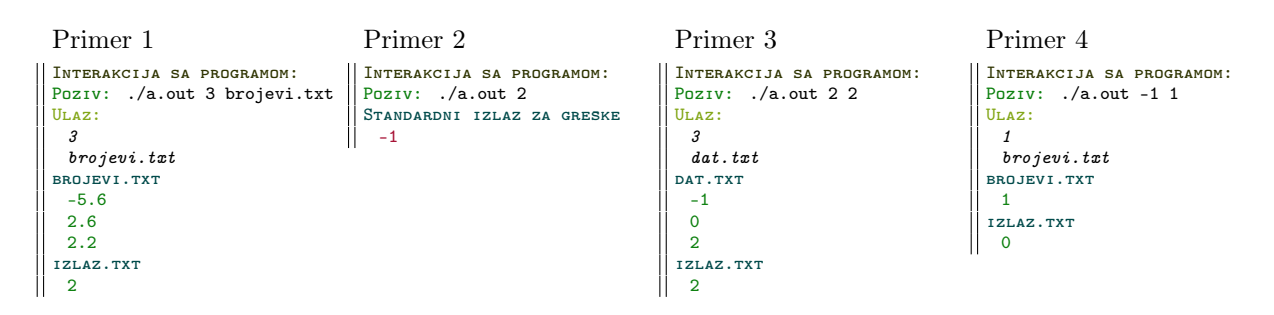

2. Sa standardnog ulaza se zadaje pozitivan ceo broj n, a zatim informacije o n studenata. U jednom redu ulaza se nalazi indeks studenta a zatim jedna njegova ocena (broj u intervalu [6,10]. Na standardni izlaz ispisati indeks i prosečnu ocenu, zaokruěnu na dve decimale, za svakog studenta o kome su dobijene informacije. Informacije o indeksu i proseku ispisivati u redosledu unosa, ne ispisivati duple vrednosti indeksa. U slučaju greške na standardni izlaz za greške ispisati -1. Ne postoji pretpostavka o maksimalnoj vrednosti broja  $n$  i zadatak se mora uraditi koristeći dinamičku alokaciju, u protivnom se rešenje boduje sa 0 poena.

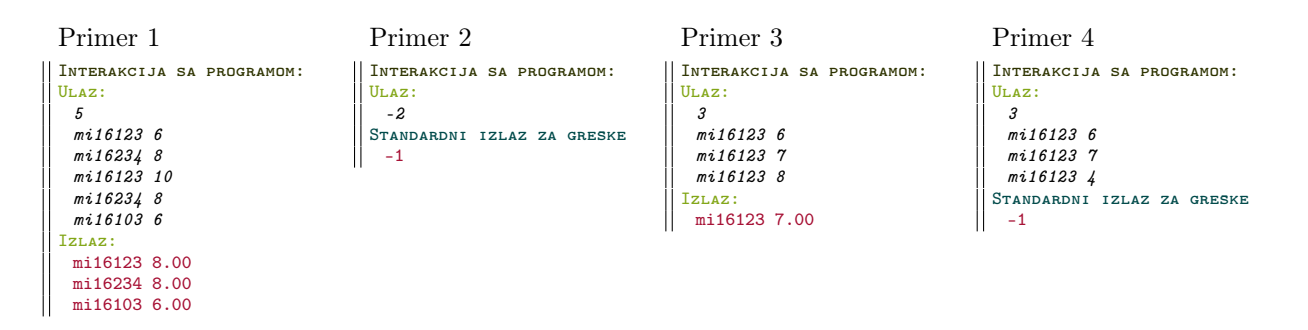

3. Napisati rekurzivnu funkciju int noviBroj(int x, int n) koja iz celog broja x izbacuje prvih n parnih cifara sa desne strane. U slučaju da broj x ima manje od n parnih cifara, funkcija vraća -1. Napisati program koji sa standardnog ulaza učitava ceo broj x i pozitivan ceo broj n i testira funkciju noviBroj. U slučaju neispravnih ulaza na standardni izlaz za greške ispisati -1. Napomena: Vrednost -1 dobijenu kao povratnu vrednost funkcije ispisati na standardni izlaz. Funkcija noviBroj mora biti rekurzivna sa navedenim prototipom, u protivnom se rešenje boduje sa 0 poena.

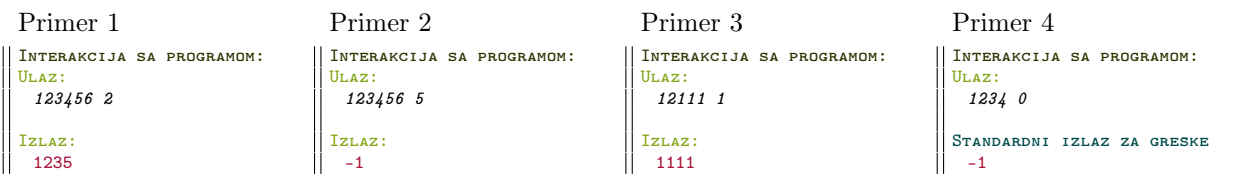

## Programiranje 2, I smer, kolokvijum, 2. grupa, 22.04.2017.

Na Desktop-u napraviti direktorijum čije je ime u formatu InicijaliAsistenta ImeIPrezime BrojIndeksa. Na primer, AZ\_PeraPeric\_mi14231. Sve zadatke sačuvati u ovom direktorijumu. Zadatke imenovati sa 1.c, 2.c i 3.c. Ne ispisivati niske Ulaz: i Izlaz:.

1. Kao argumenti komandne linije zadaju se pozitivan ceo broj n i ime datoteke u kojoj se nalazi n realnih brojeva. Sa standarnog ulaza se ucitavaju dva prirodna broja a i b. Napisati program koji u datoteku izlaz.txt ispisuje koliko je brojeva iz datoteke veće od zbira kvadrata brojeva a i b. U slučaju greške na standardni izlaz za greške ispisati -1. Pretpostaviti da je sadržaj datoteke ispravan. Maksimalna dužina naziva datoteka je 20 karaktera.

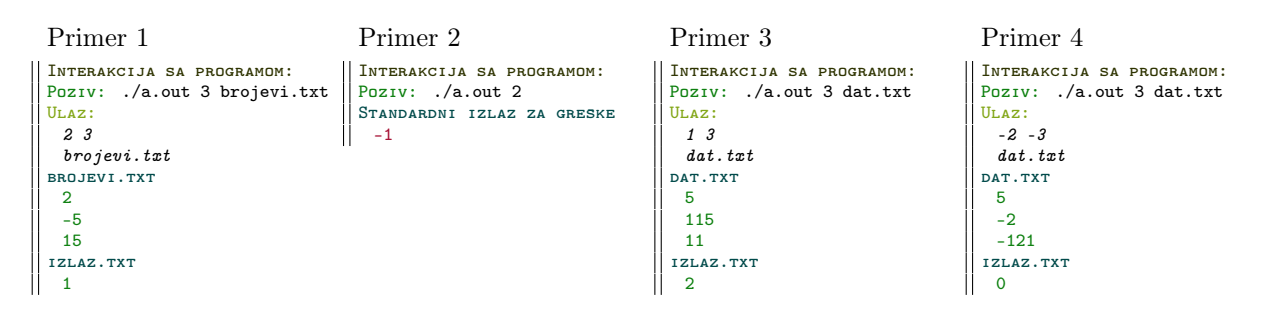

2. Sa standardnog ulaza se zadaje pozitivan ceo broj  $n$ , a zatim informacije o  $n$  artikala u magacinu. Jedan artikal se zadaje preko svog naziva (dužine najvise 50 karaktera) i broja komada. Na standardni izlaz ispisati ukupnu količinu svakog artikla u redosledu unosa. Ne ispisivati duple nazive artikala. U slučaju greške na standardni izlaz za greške ispisati -1. Ne postoji pretpostavka o maksimalnoj vrednosti broja  $n$  i zadatak se mora uraditi koristeći dinamičku alokaciju, u protivnom se rešenje boduje sa 0 poena.

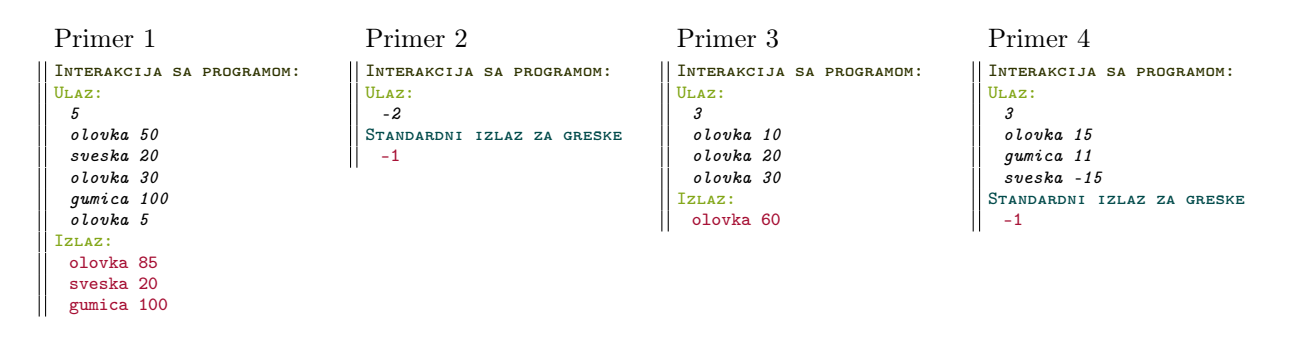

3. Napisati rekurzivnu funkciju int izmeniNiz(int niz[], int n) koja razmenjuje vrednosti i-tog i  $(n-1-i)$ -tog elementa celobrojnog niza ukoliko su *i*-ti i  $n-1-i$ -ti elementi različite parnosti  $(i=0..\frac{n}{2})$ . Napisati program koji sa standardnog ulaza učitava pozitivan ceo broj  $n$  a zatim  $n$  elemenata niza i na standardni izlaz ispisuje niz izmenjen funkcijom *izmeniNiz*. U slučaju neispravnih ulaza na standardni izlaz za greške ispisati -1. **Funkcija** noviBroj **mora** biti rekurzivna sa navedenim prototipom, u protivnom se rešenje boduje sa 0 poena.

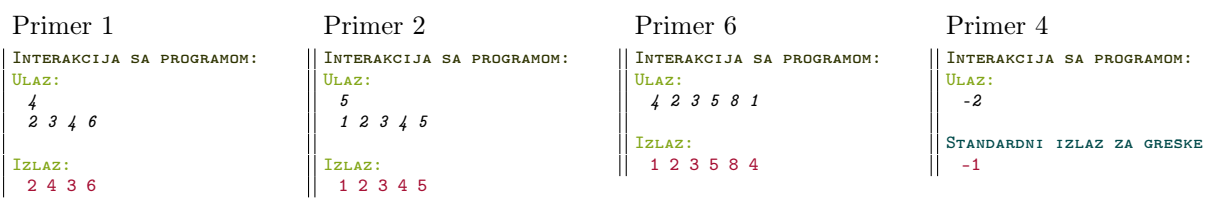